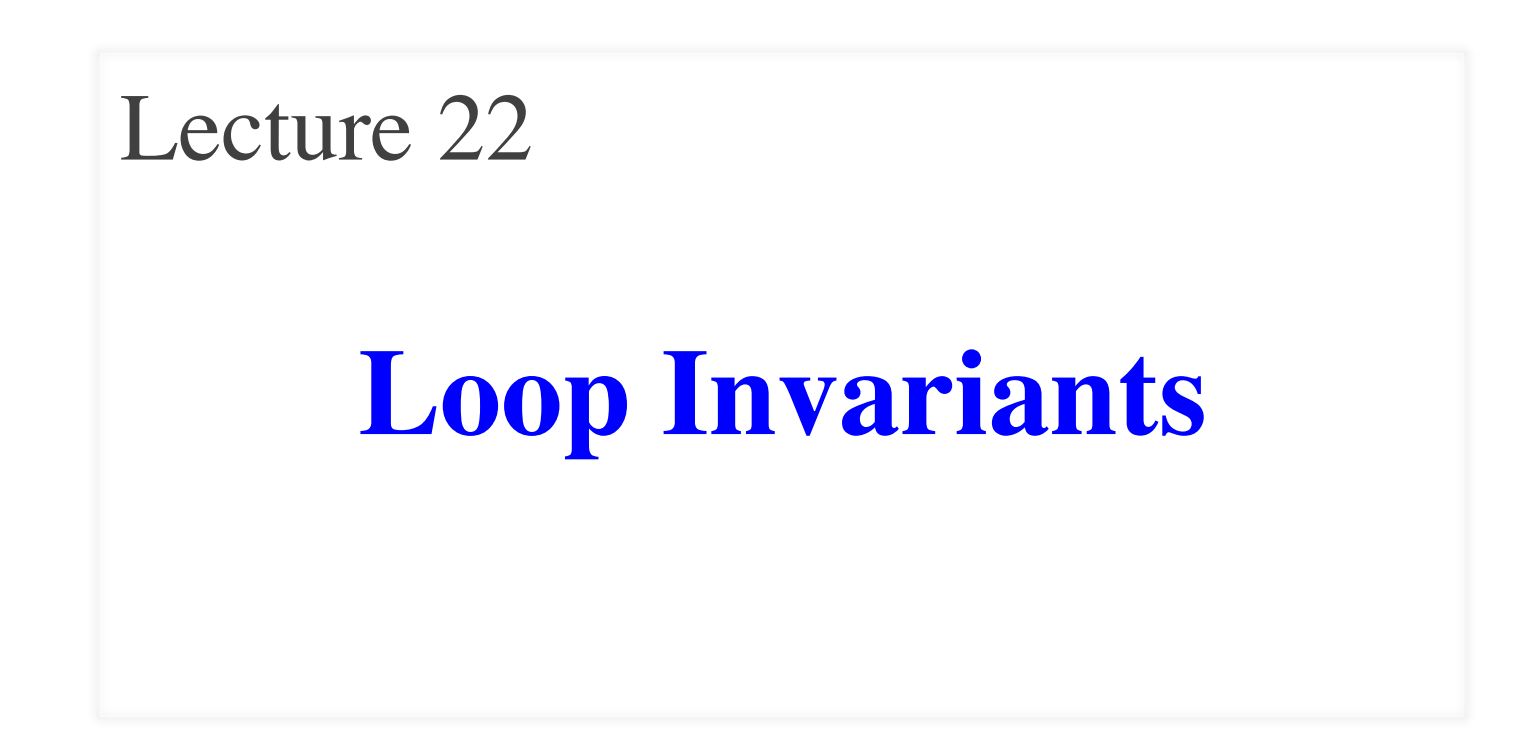

### **Announcements for This Lecture**

#### **Assignment Survey The Verdict**

- How much **completed**?
	- $\blacksquare$  82\% finished B
	- 68\% finished C
	- 50% finished D
	- 36\% finished E
	- $\blacksquare$  4% completed it all
- How much **time**?
	- 52\% spent  $\leq$  8 hours
	- 78% spent  $\leq$  12 hours

- This looks **okay, actually**
	- Part D is half-way(ish)
	- Wanted time to be  $\sim$ 15 hrs
- Not making big changes
	- § But Part II is less points
	- § **Can get B+/A-** w/o Part II
	- § But finish all Part I!
- A 6 will go out on time
	- Also about  $\sim$ 15 hours

#### **Exam Info**

- **Today**, 7:30–9:00PM
	- Last name **A G** in Olin 155
	- **Last name**  $H K$  **in Olin 165**
	- **Last name**  $\bf{L}$  **R** in Olin 255
	- Last name S Z in Upson B17
	- § **Extra-time Students**: Upson 5130 at 6:30 pm
- **Makeup**: Friday, 6:30-8pm in Upson 5130
	- Only if you have contacted me for permission
- Exams will be graded over the weekend

# **Some Important Terminology**

- **assertion**: true-false statement placed in a program to *assert* that it is true at that point
	- § Can either be a **comment**, or an **assert** command
- **precondition**: assertion placed before a statement
	- Same idea as **function precondition**, but more general
- **postcondition**: assertion placed after a statement
- **loop invariant**: assertion supposed to be true before and after each iteration of the loop
	- § Distinct from **attribute invariant**
- **iteration of a loop**: one execution of its body

# **Some Important Terminology**

- **assertion**: true-false statement placed in a program to *assert* that it is true at that point
	- Can either be a **comment**, or an **assert** comment
- **precondition**: assertion placed  $\cdots$  and  $100P^5$ 
	- Same idea as **function** for designation general
- **postalling postalling a** after a statement • **precondition:** assertion placed for designing loops<br>
• **loopter invariant** poster in the set of the set of the set of the set of the set of the set of the set of the set of the set of the set of the set of the set of th  $\overline{\mathcal{A}}$  cach iteration of the loop
	- § Distinct from **attribute invariant**
- **iteration of a loop**: one execution of its body

#### **Assertions versus Asserts**

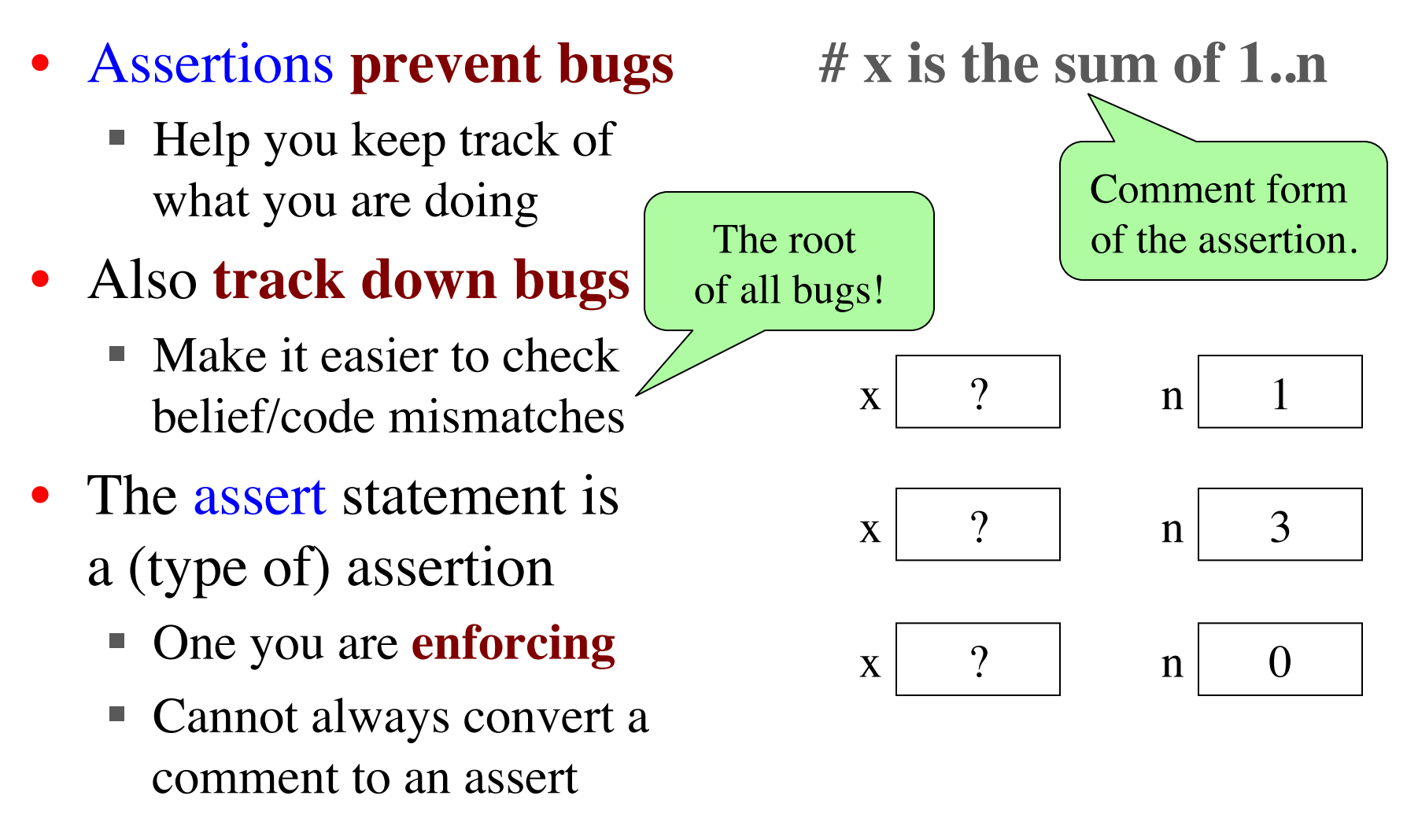

#### **Preconditions & Postconditions**

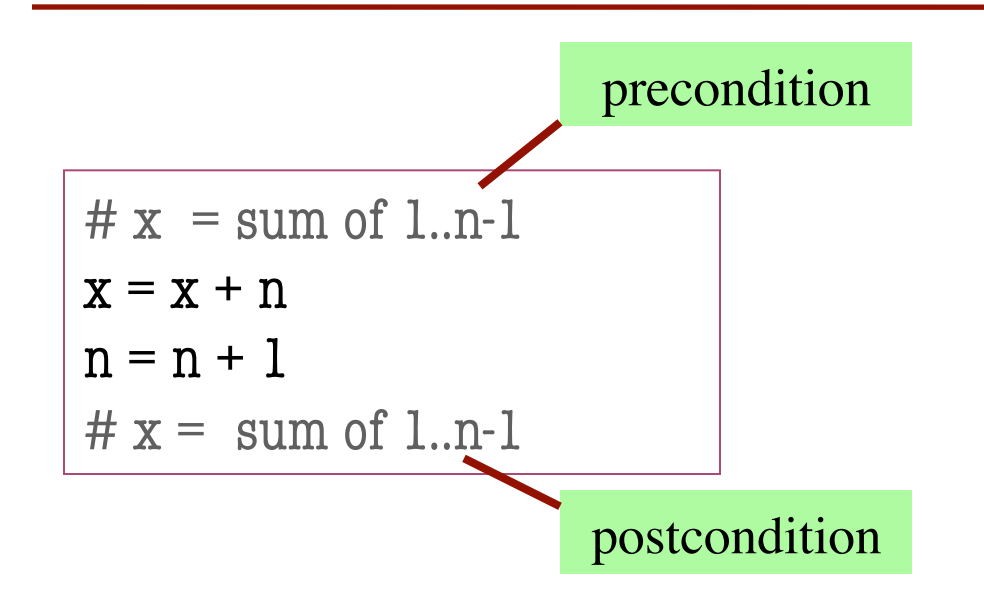

1 2 3 4 5 6 7 8 x contains the sum of these (6)

n

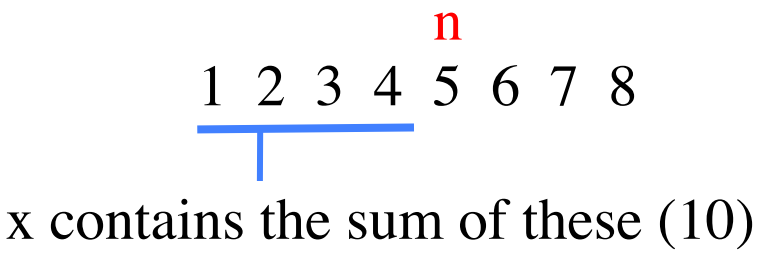

- **Precondition:** assertion placed before a segment
- **Postcondition:** assertion placed after a segment

**Relationship Between Two** If precondition is true, then

postcondition will be true

### **Solving a Problem**

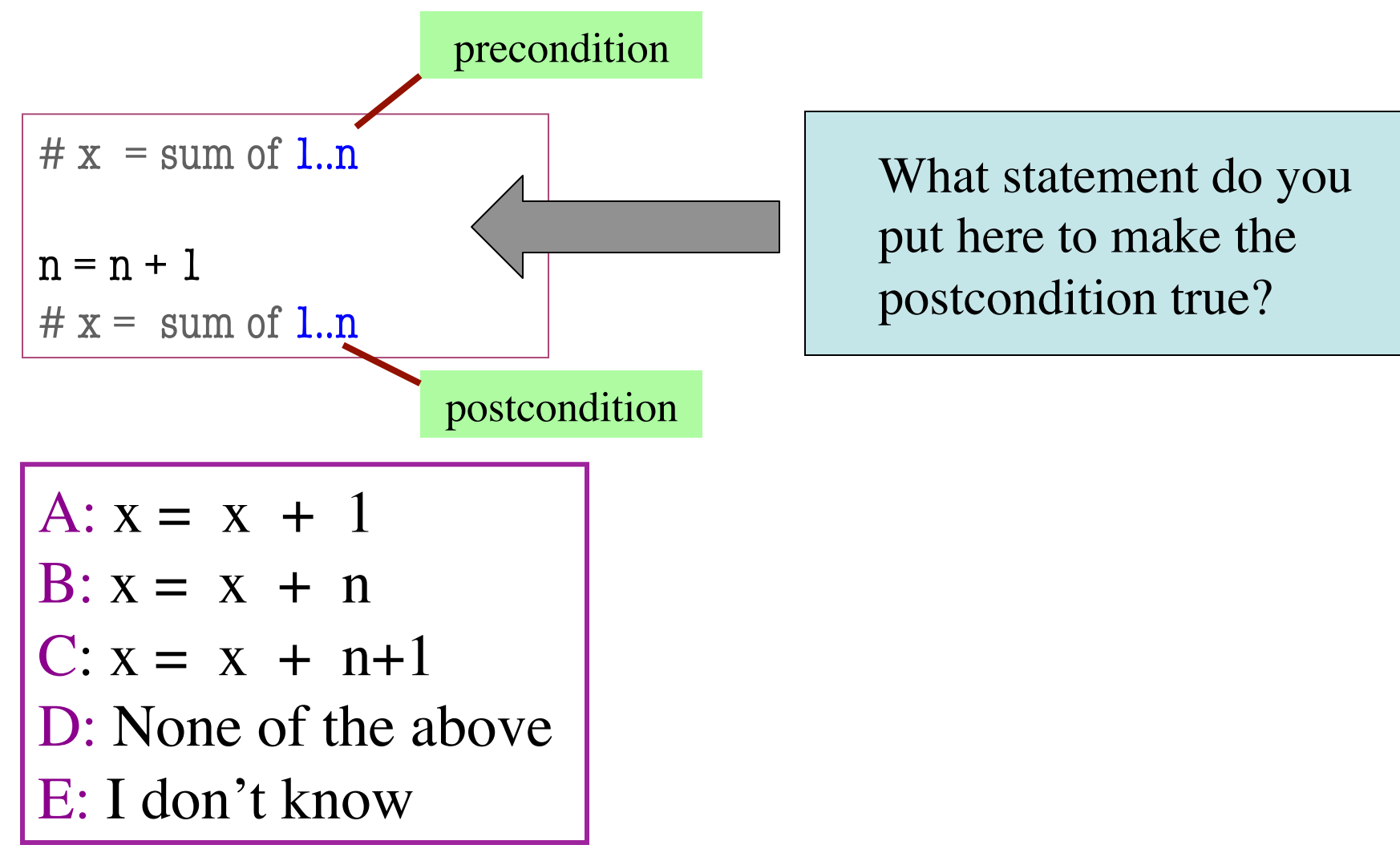

## **Solving a Problem**

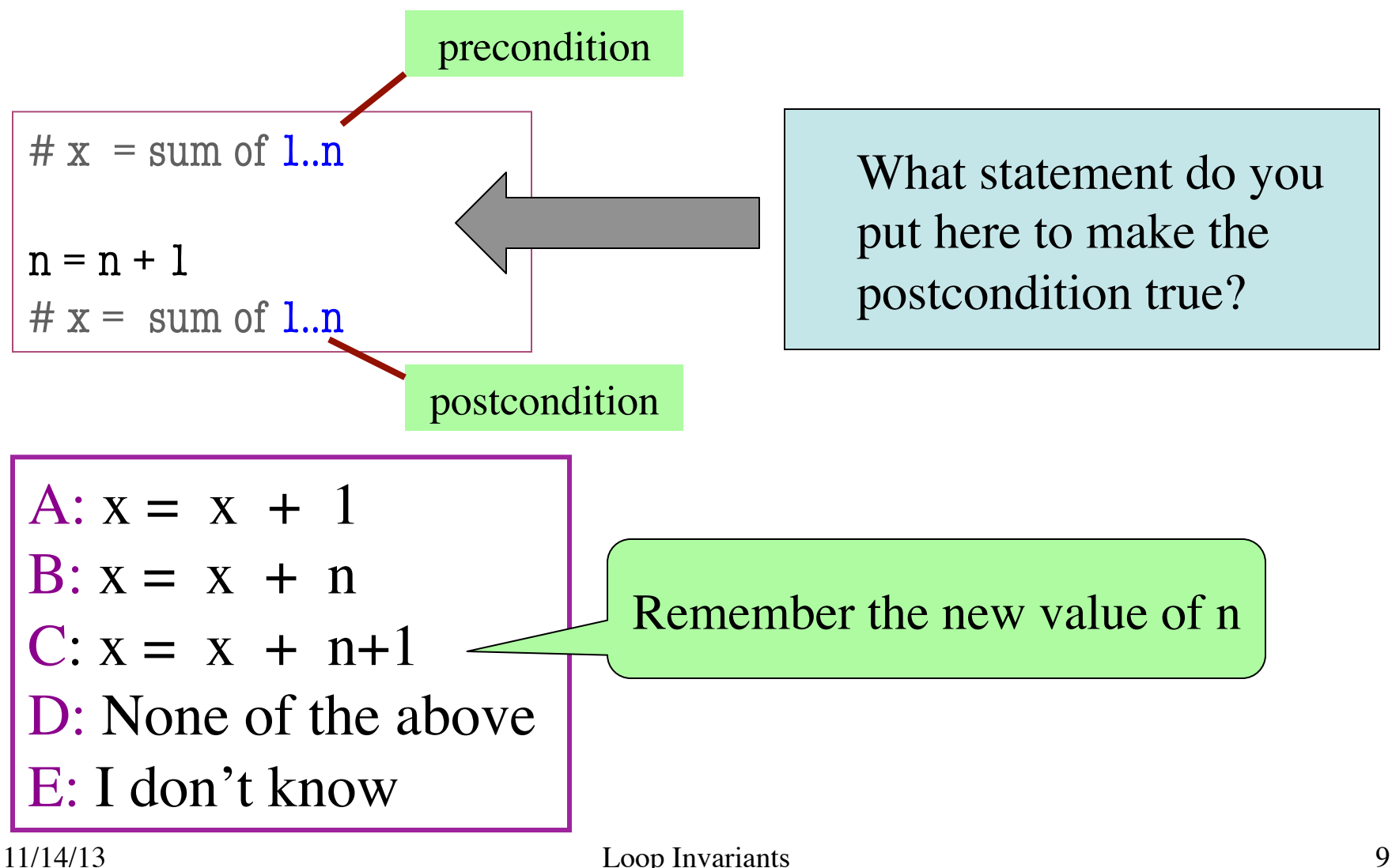

• **Loop Invariant**: an assertion that is true before and after each iteration (execution of repetend)

 $x = 0$ ; i = 2 **while**  $i \leq 5$ :  $x = x + i^{*}i$  $i = i + 1$  $# x = sum of squares of 2.5$ 

#### **Invariant:**

 $x = sum$  of squares of 2..i-1

in terms of the range of integers that have been processed so far

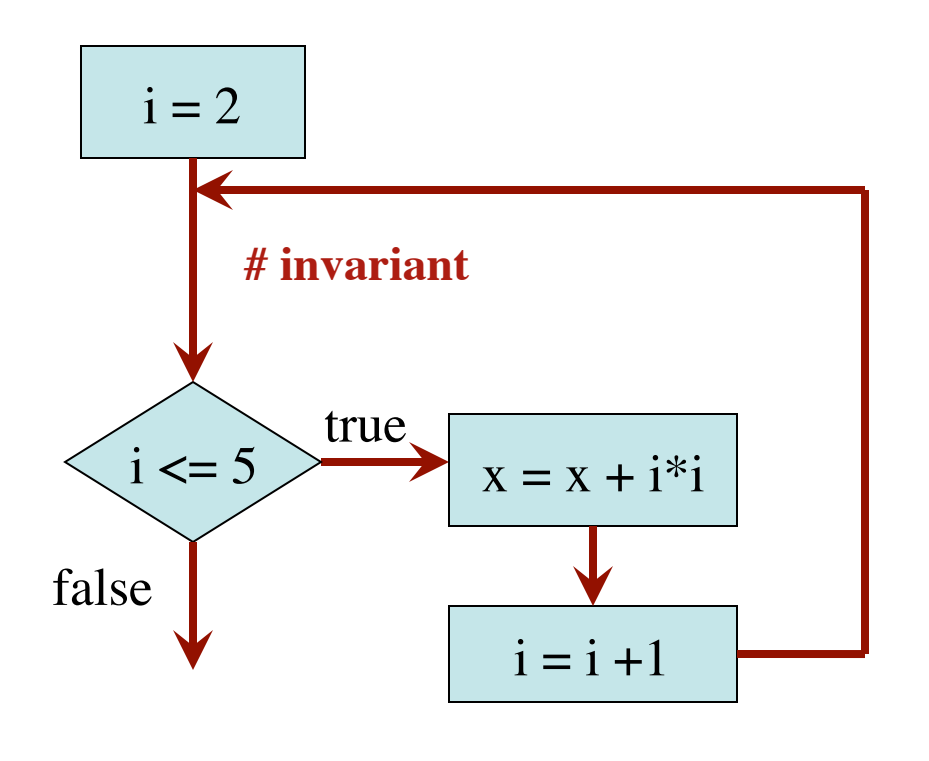

 $x = 0$ ; i = 2 # Inv:  $x = sum$  of squares of 2..i-1 **while**  $i \leq 5$ :  $x = x + i *i$  $i = i + 1$ # Post:  $x = sum$  of squares of 2..5  $i = 2$  $i \leq 5$  $i = i + 1$ true false  $x = x + i *i$ **# invariant**  $\mathbf{x}$  0  $i \mid ?$ Integers that have been processed: Range 2..i-1:

 $x = 0$ ; i = 2 # Inv:  $x = sum$  of squares of 2..i-1 **while**  $i \leq 5$ :  $x = x + i *i$  $i = i + 1$ # Post:  $x = sum$  of squares of 2..5  $i = 2$  $i \leq 5$ true  $\mathbf{x}$  0 i  $\mathbf{X}$  2 Integers that have been processed: Range 2..i-1: 2..1 (empty) ✗

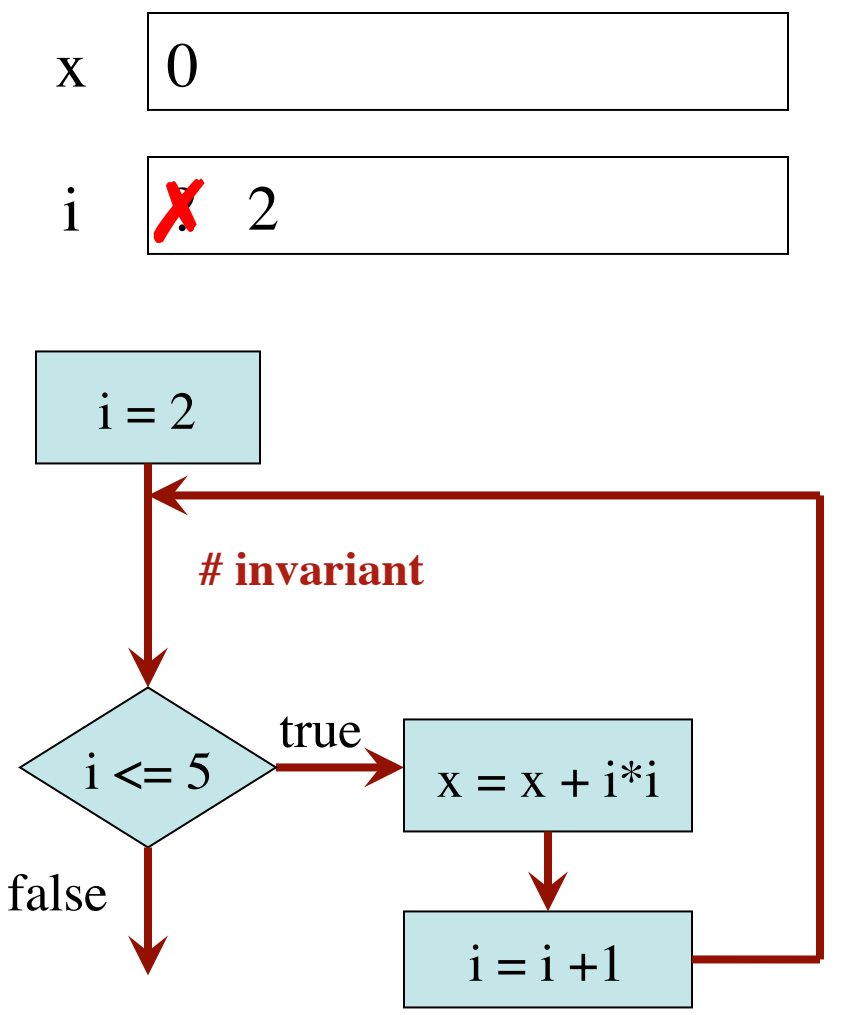

 $x = 0$ ; i = 2 # Inv:  $x = sum$  of squares of 2..i-1 **while**  $i \leq 5$ :  $x = x + i *i$  $i = i + 1$ # Post:  $x = sum$  of squares of 2..5  $i = 2$  $i \leq 5$ true false  $x = x + i *i$ **# invariant**  $\mathbf{X}$  $i \mathbf{X}$ 4 3 Integers that have been processed: Range  $2.i-1$ : 2 2..2 ✗ ✗ ✗

The loop processes the range 2..5

 $i = i + 1$ 

 $x = 0; i = 2$ # Inv:  $x = sum$  of squares of 2..i-1 **while**  $i \leq 5$ :  $x = x + i *i$  $i = i + 1$ # Post:  $x = sum$  of squares of 2..5 Integers that have been processed: Range  $2$ .. $i-1$ :  $2...3$ 2 , 3

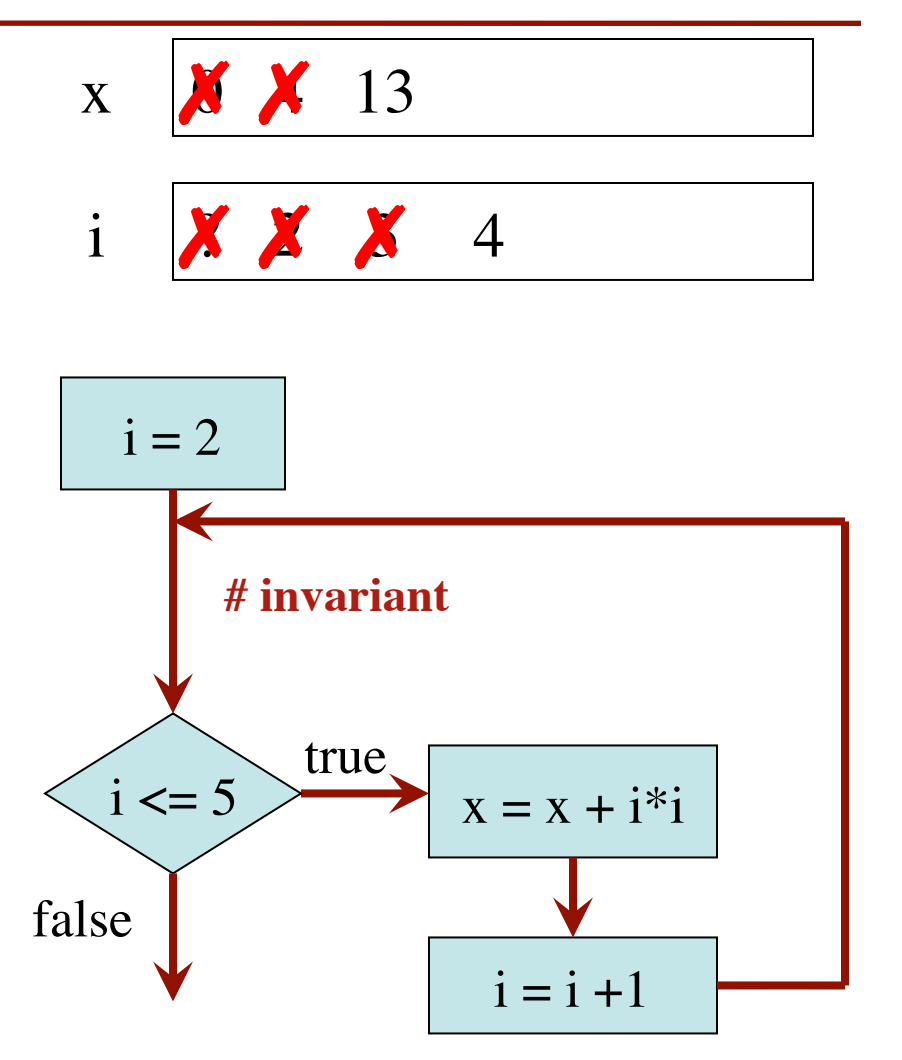

 $x = 0; i = 2$ # Inv:  $x = sum$  of squares of 2..i-1 **while**  $i \leq 5$ :  $x = x + i^*i$  $i = i + 1$ # Post:  $x = sum$  of squares of 2..5 Integers that have been processed: 2, 3, 4 Range  $2$ .. $i-1$ :  $2.4$ quares of 2..5<br>
2, 3, 4<br>
2..4<br>
2.4

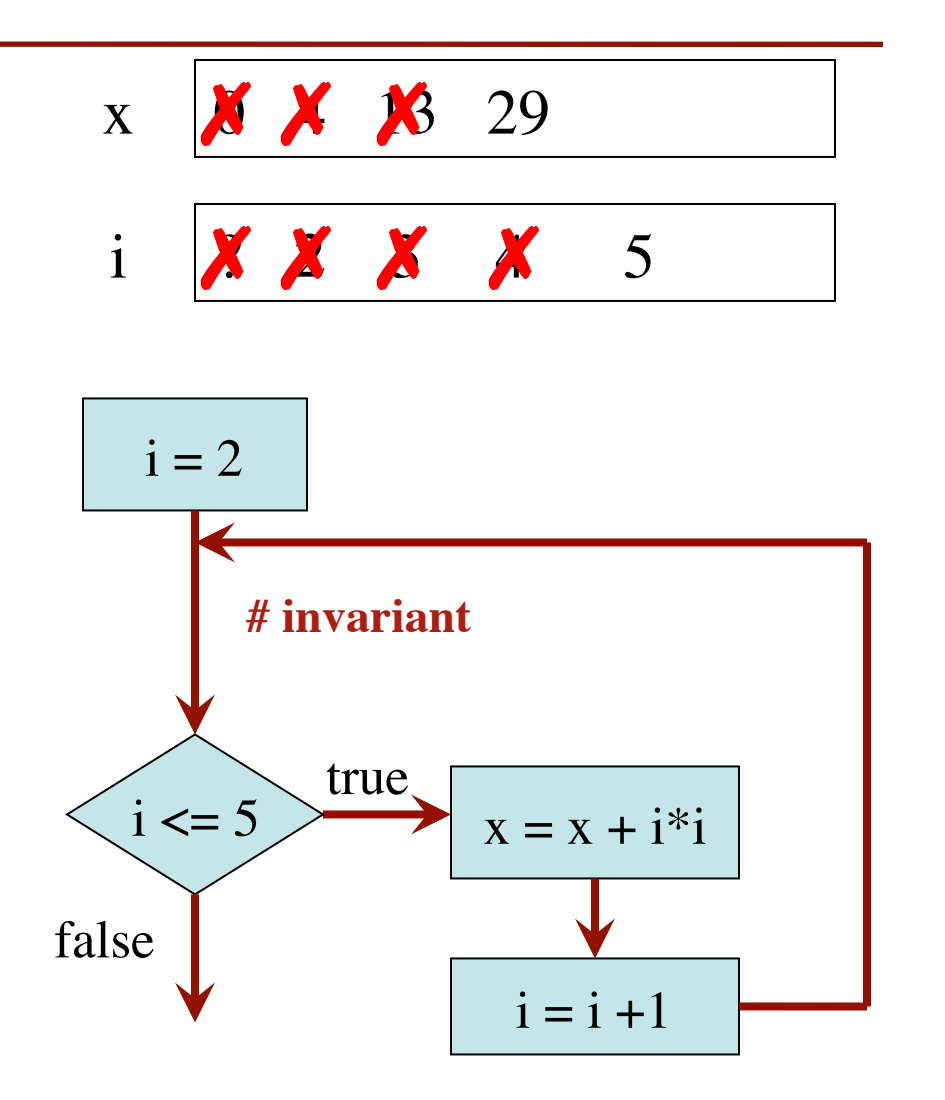

 $x = 0; i = 2$ # Inv:  $x = sum$  of squares of 2..i-1 **while**  $i \leq 5$ :  $x = x + i *i$  $i = i + 1$ # Post:  $x = sum$  of squares of 2..5

Integers that have been processed: 2, 3, 4, 5<br>
Range 2..i-1: 2..5 Range  $2$ ..i-1:  $2.5$ 

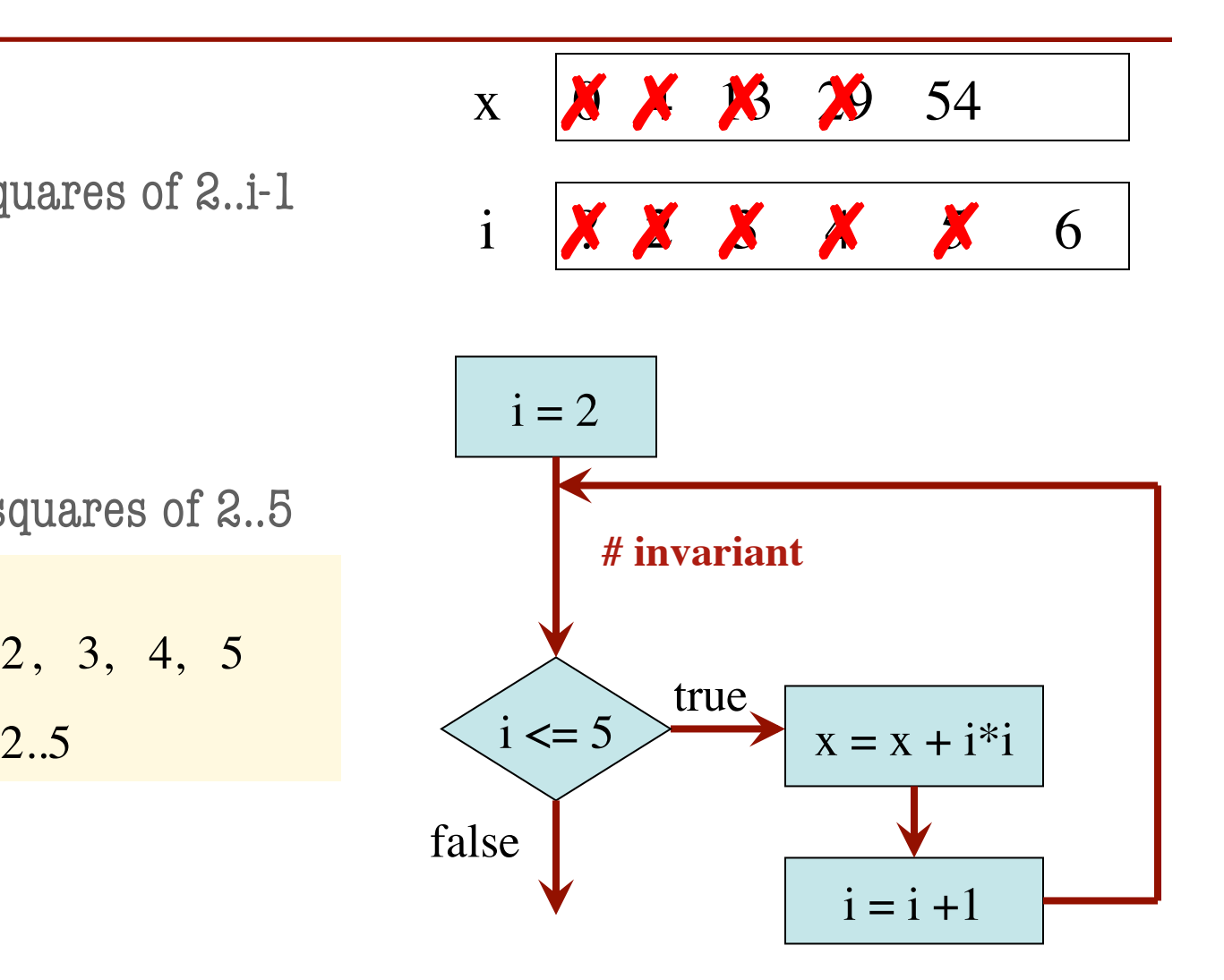

 $x = 0; i = 2$ 

# Inv:  $x = sum$  of squares of 2..i-1

**while**  $i \leq 5$ :

$$
\begin{vmatrix} x = x + i^{*}i \\ i = i + 1 \end{vmatrix}
$$

# Post:  $x = sum$  of squares of 2..5

Integers that have been processed: 2, 3, 4, 5<br>
Range 2..i-1: 2..5

Range  $2$ ..i-1:  $2.5$ 

Invariant was always true just before test of loop condition. So it's true when loop terminates

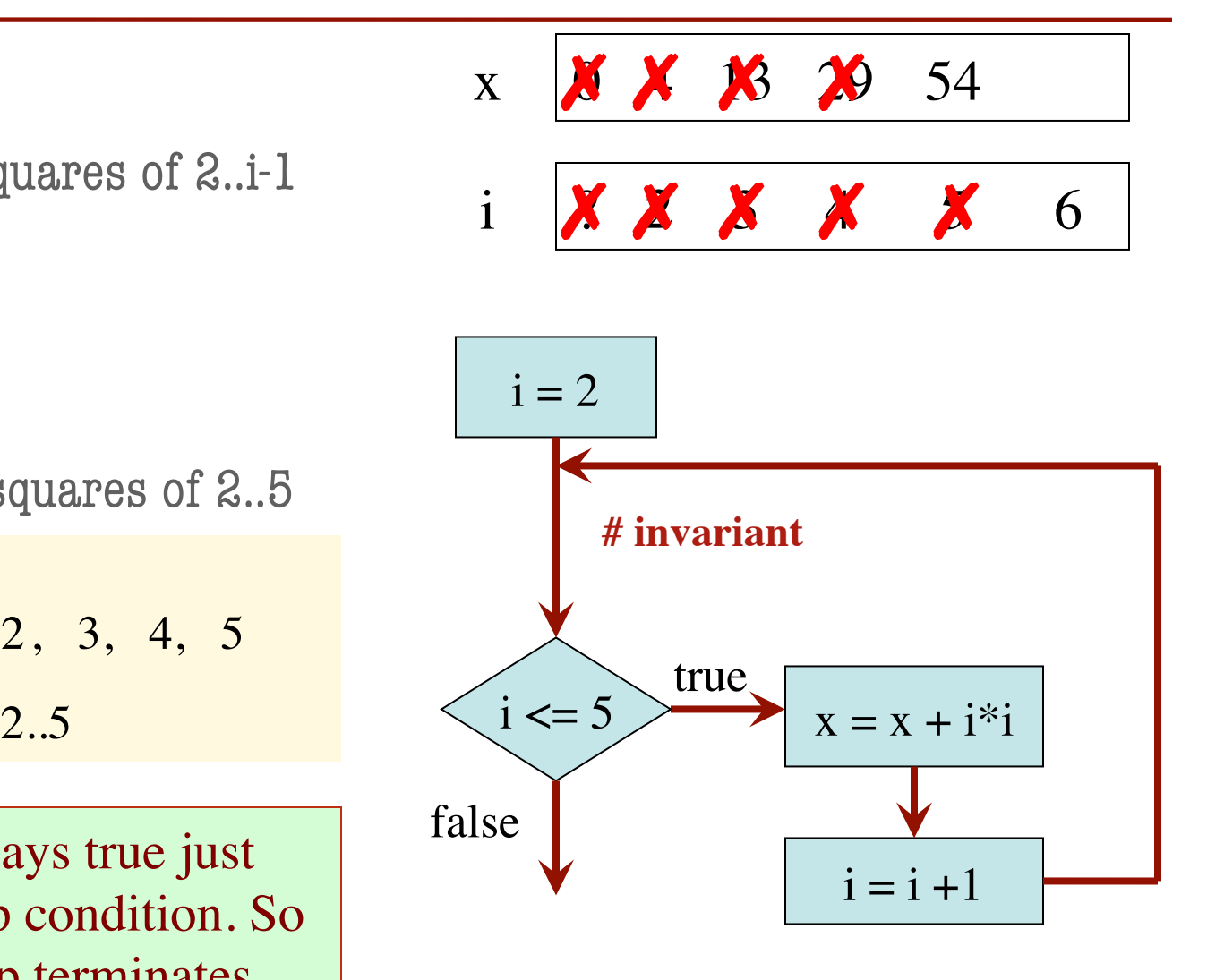

# Process integers in a..b # inv: integers in a..k-1 have been processed  $k = a$ 

```
while k \leq b:
```
process integer k

$$
k = k + 1
$$

# post: integers in a..b have been processed

Equivalent postcondition

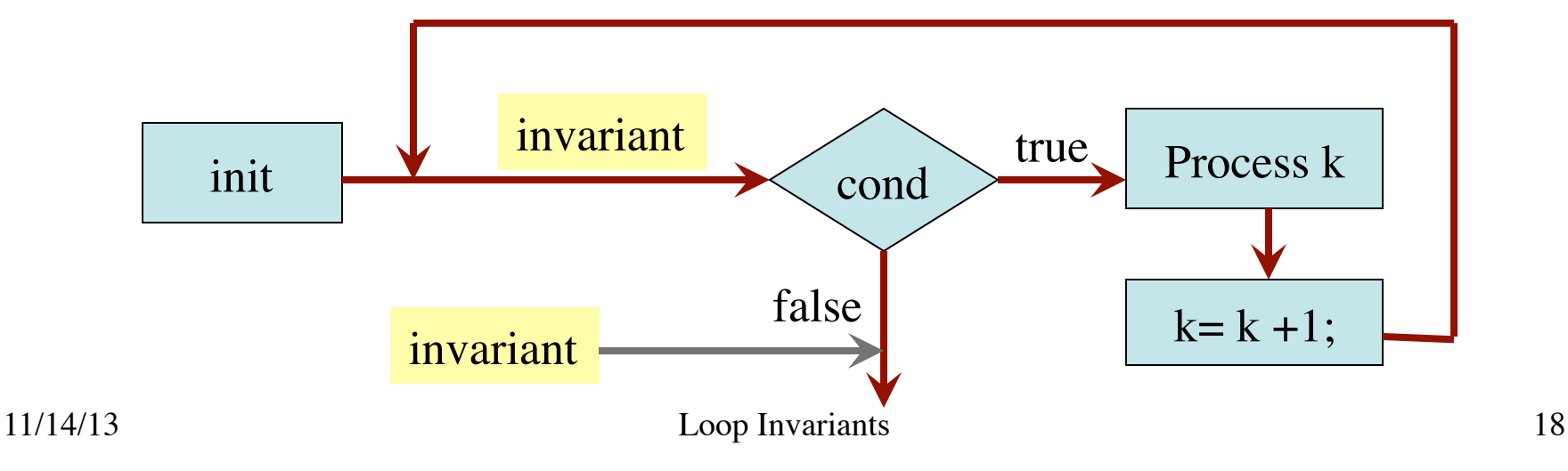

Command to do something

- 1. Recognize that a range of integers b..c has to be processed
- 2. Write the command and equivalent postcondition
- 3. Write the basic part of the while-loop
- 4. Write loop invariant
- 5. Figure out any initialization
- 6. Implement the repetend (process k)

- 1. Recognize that a range of integers b..c has to be processed
- 2. Write the command and equivalent postcondition
- 3. Write the basic part of the while-loop
- 4. Write loop invariant
- 5. Figure out any initialization
- 6. Implement the repetend (process k)

# Process b..c

# Postcondition: range b..c has been processed

- 1. Recognize that a range of integers b..c has to be processed
- 2. Write the command and equivalent postcondition
- 3. Write the basic part of the while-loop
- 4. Write loop invariant
- 5. Figure out any initialization
- 6. Implement the repetend (process k)

# Process b..c

**while**  $k \leq c$ :

 $k = k + 1$ 

# Postcondition: range b..c has been processed

 $\overline{\phantom{a}}$ 

- 1. Recognize that a range of integers b..c has to be processed
- 2. Write the command and equivalent postcondition
- 3. Write the basic part of the while-loop
- 4. Write loop invariant
- 5. Figure out any initialization
- 6. Implement the repetend (process k)

```
# Process b..c
```

```
# Invariant: range b..k-1 has been processed
while k \leq c:
```
 $k = k + 1$ 

# Postcondition: range b..c has been processed

 $\overline{\phantom{a}}$ 

- 1. Recognize that a range of integers b..c has to be processed
- 2. Write the command and equivalent postcondition
- 3. Write the basic part of the while-loop
- 4. Write loop invariant
- 5. Figure out any initialization
- 6. Implement the repetend (process k)

```
# Process b..c
```
Initialize variables (if necessary) to make invariant true

# Invariant: range b..k-1 has been processed

```
while k \leq c:
```

```
 # Process k
```

```
k = k + 1
```
# Postcondition: range b..c has been processed

#### Command to do something

# Make b True if no int in 2..n-1 divides n, False otherwise

# b is True if no int in 2..n-1 divides n, False otherwise

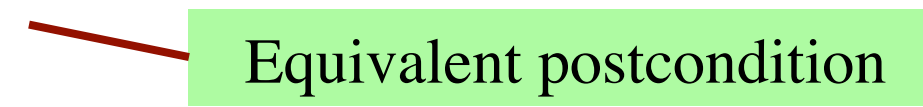

What is the invariant?

#### Command to do something

# Make b True if no int in 2..n-1 divides n, False otherwise

#### **while**  $k < n$ :

# Process k;

$$
k = k + 1
$$

# b is True if no int in 2..n-1 divides n, False otherwise

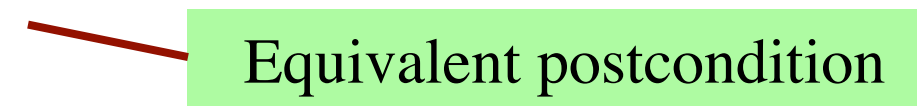

#### What is the invariant?

 $\overline{\phantom{a}}$ 

#### Command to do something

# Make b True if no int in 2..n-1 divides n, False otherwise

# invariant: b is True if no int in 2..k-1 divides n, False otherwise **while**  $k < n$ :

# Process k;

 $k = k + 1$ 

# b is True if no int in 2..n-1 divides n, False otherwise

What is the invariant?

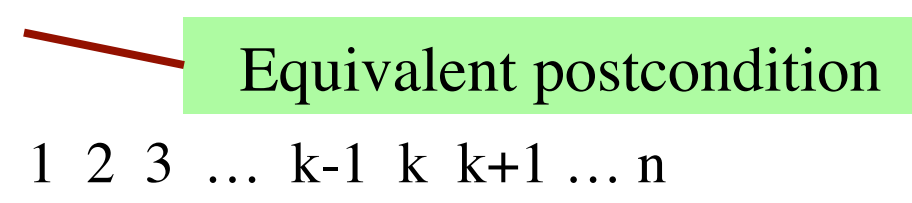

 $\overline{\phantom{a}}$ 

#### Command to do something

# Make b True if no int in 2..n-1 divides n, False otherwise

 $b = True$ 

 $k = 2$ 

 $\overline{\phantom{a}}$ 

# invariant: b is True if no int in 2..k-1 divides n, False otherwise

#### **while**  $k < n$ :

# Process k;

 $k = k + 1$ 

# b is True if no int in 2..n-1 divides n, False otherwise

What is the invariant?

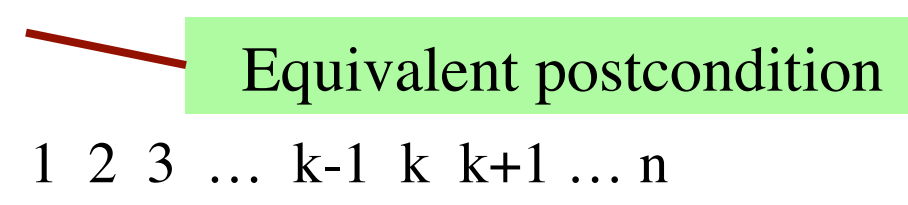

#### Command to do something

# Make b True if no int in 2..n-1 divides n, False otherwise

 $b = True$ 

 $k = 2$ 

# invariant: b is True if no int in 2..k-1 divides n, False otherwise

```
while k < n:
```

```
# Process k;
if n \% k == 0:
   b = False
k = k + 1
```
# b is True if no int in 2..n-1 divides n, False otherwise

What is the invariant?

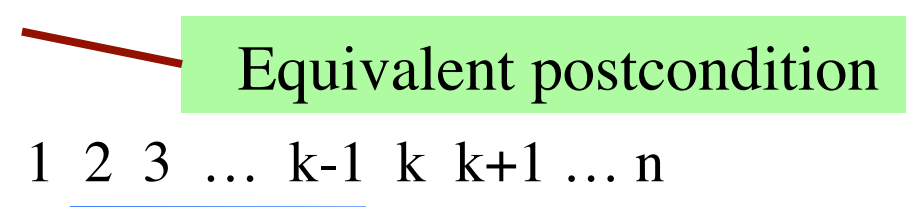

# set x to # adjacent equal pairs in  $s[0..len(s)-1]$ 

Command to do something

for  $s = 'ebeee', x = 2$ 

#### **while**  $k < len(s)$ :

# Process k

 $k = k + 1$ 

 $\overline{\phantom{a}}$ 

 $# x = #$  adjacent equal pairs in s[0..len(s)-1]

k: next integer to process. Which have been processed?

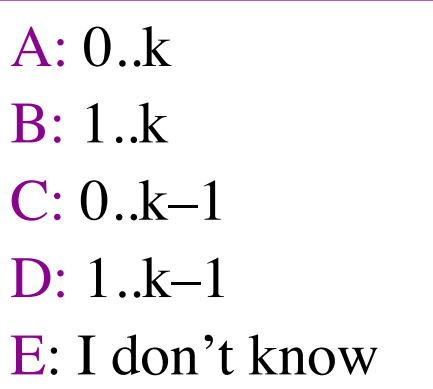

Equivalent postcondition

# set x to # adjacent equal pairs in  $s[0..len(s)-1]$ 

Command to do something

Equivalent postcondition

for  $s = 'ebeee', x = 2$ 

#### **while**  $k < len(s)$ :

# Process k

 $k = k + 1$ 

 $\overline{\phantom{a}}$ 

 $# x = #$  adjacent equal pairs in s[0..len(s)-1]

k: next integer to process. Which have been processed? What is the invariant?

A: 0..k

$$
B: 1.k
$$

$$
C:\boxed{0..k-1}
$$

 $\mathbf{D} \cdot 1 \mathbf{k}$ –1

E: I don't know

A:  $x = no$ . adj. equal pairs in s[1..k] B:  $x = no$ . adj. equal pairs in  $s[0..k]$ C:  $x = no$ . adj. equal pairs in s[1..k–1] D:  $x = no$ . adj. equal pairs in  $s[0..k-1]$ E: I don't know

# set x to # adjacent equal pairs in  $s[0..len(s)-1]$ 

```
# inv: x = # adjacent equal pairs in s[0..k-1]while k < len(s):
```
# Process k

 $k = k + 1$ 

 $\overline{\phantom{a}}$ 

 $# x = #$  adjacent equal pairs in s[0..len(s)-1]

k: next integer to process. Which have been processed? What is the invariant?

 $A: 0,k$ B: 1..k

 $[0..k-1]$ 

 $D: 1 \quad k=1$ 

E: I don't know

Command to do something

for  $s = 'ebeee', x = 2$ 

Equivalent postcondition

A:  $x = no$ . adj. equal pairs in s[1..k] B:  $x = no$ . adj. equal pairs in  $s[0..k]$ C:  $x = no$ . adj. equal pairs in s[1..k–1]  $D: x = no$ . adj. equal pairs in s[0..k–1] E: I don't know

# set x to # adjacent equal pairs in  $s[0..len(s)-1]$  $x = 0$ 

```
# inv: x = # adjacent equal pairs in s[0..k-1]while k < len(s):
```
# Process k

```
k = k + 1
```
 $\overline{\phantom{a}}$ 

 $# x = #$  adjacent equal pairs in s[0..len(s)-1]

k: next integer to process. What is initialization for k?

 $A: k = 0$  $B: k = 1$  $C: k = -1$ D: I don't know Command to do something

for  $s = 'ebeee', x = 2$ 

Equivalent postcondition

```
# set x to # adjacent equal pairs in s[0..len(s)-1]x = 0k = 1# inv: x = # adjacent equal pairs in s[0..k-1]while k < len(s):
    # Process k
\overline{\phantom{a}}
```

$$
\Big| \quad k = k + 1
$$

 $# x = #$  adjacent equal pairs in s[0..len(s)-1]

k: next integer to process. What is initialization for k?

 $A: k = 0$  $\mathbf{p}$ .  $\mathbf{h}$ 

$$
B: K = 1
$$

 $C: K = -1$ 

D: I don't know

Command to do something

for  $s = 'ebeee', x = 2$ 

Equivalent postcondition

Which do we compare to "process" k?

- A:  $s[k]$  and  $s[k+1]$
- B:  $s[k-1]$  and  $s[k]$
- C:  $s[k-1]$  and  $s[k+1]$
- D:  $s[k]$  and  $s[n]$
- E: I don't know

```
# set x to # adjacent equal pairs in s[0..len(s)-1]x = 0k = 1# inv: x = # adjacent equal pairs in s[0..k-1]while k < len(s):
   # Process k
  x = x + 1 if (s[k-1] == s[k]) else 0
  k = k + 1
```
 $# x = #$  adjacent equal pairs in s[0..len(s)-1]

Command to do something

for  $s = 'ebeee', x = 2$ 

Equivalent postcondition

k: next integer to process. What is initialization for k?

 $A: k = 0$ 

$$
B:\mathbf{k}=1
$$

$$
C: k = -1
$$

D: I don't know

Which do we compare to "process" k?

A: 
$$
s[k]
$$
 and  $s[k+1]$ 

$$
B: [s[k-1] \text{ and } s[k]
$$

- $C: s[k-1]$  and  $s[k+1]$
- $D: s[k]$  and  $s[n]$
- E: I don't know

# s is a string;  $len(s) \ge 1$ 

# Set c to largest element in s

 $c = 22$  $k = 22$  $# inv:$ **while**  $k < len(s)$ : # Process k  $k = k + 1$ #  $c =$  largest char in  $s[0..len(s)-1]$ Command to do something

Equivalent postcondition

1. What is the invariant?

# s is a string;  $len(s) \ge 1$ 

# Set c to largest element in s

 $c = 22$  $k = 22$ # inv: c is largest element in s[0..k–1] **while**  $k < len(s)$ : # Process k Command to do something

 $k = k + 1$ 

#  $c =$  largest char in  $s[0..len(s)-1]$ 

Equivalent postcondition

1. What is the invariant?

# s is a string;  $len(s) \ge 1$ 

# Set c to largest element in s

 $c = 22$  $k = 22$ # inv: c is largest element in s[0..k–1] **while**  $k < len(s)$ : Command to do something

# Process k

- $k = k + 1$
- #  $c =$  largest char in  $s[0..len(s)-1]$

Equivalent postcondition

- 1. What is the invariant?
- 2. How do we initialize c and k?

A:  $k = 0$ ;  $c = s[0]$ B:  $k = 1$ ;  $c = s[0]$ C:  $k = 1$ ;  $c = s[1]$ D:  $k = 0$ ;  $c = s[1]$ E: None of the above

# s is a string;  $len(s) >= 1$ 

# Set c to largest element in s

 $c = 22$  $k = 22$ # inv: c is largest element in s[0..k–1] **while**  $k < len(s)$ : Command to do something

# Process k

 $k = k + 1$ 

#  $c =$  largest char in  $s[0..len(s)-1]$ 

Equivalent postcondition

- 1. What is the invariant?
- 2. How do we initialize c and k?

A: 
$$
k = 0
$$
;  $c = s[0]$   
B:  $k = 1$ ;  $c = s[0]$   
C:  $k = 1$ ;  $c = s[1]$   
D:  $k = 0$ ;  $c = s[1]$   
E: None of the above

An empty set of characters or integers has no maximum. Therefore, be sure that  $0..k-1$  is not empty. You must start with  $k = 1$ .